## Datenerhebung und deskriptive Statistik

Blockpraktikum zur Statistik mit R

27. März 2012

Sören Gröttrup

Institut für Mathematische Statistik Universität Münster SS 2012

# **Gliederung**

#### 1 [Überblick über die Statistik](#page-2-0)

[Ziele in der Statistik und der deskriptiven Statistik](#page-4-0)

## **[Datenerhebung](#page-12-0)**

- **•** [Grundlegende Begriffe](#page-15-0)
- **•** [Merkmalstypen](#page-25-0)

#### 3 [Funktionsverläufe skizzieren](#page-31-0)

- **•** [Funktionen plotten](#page-32-0)
- [Verteilungen und Häufigkeitsverteilungen](#page-35-0)

## [Datendarstellungen in der univariaten Analyse](#page-45-0)

- **•** [Aufbereitung und grafische Darstellung](#page-47-0)
- [Beschreibung von Verteilungen \(Kenngrößen\)](#page-60-0)
- [Quantile, Boxplots und Normal-Quantil-Plots](#page-75-0)

# **Gliederung**

#### 1 [Überblick über die Statistik](#page-2-0)

- [Ziele in der Statistik und der deskriptiven Statistik](#page-4-0)
- **[Datenerhebung](#page-12-0)** 
	- **[Grundlegende Begriffe](#page-15-0)**
	- **[Merkmalstypen](#page-25-0)**
- 3 [Funktionsverläufe skizzieren](#page-31-0)
	- **[Funktionen plotten](#page-32-0)**
	- [Verteilungen und Häufigkeitsverteilungen](#page-35-0)

[Datendarstellungen in der univariaten Analyse](#page-45-0)

- **[Aufbereitung und grafische Darstellung](#page-47-0)**
- [Beschreibung von Verteilungen \(Kenngrößen\)](#page-60-0)  $\bullet$
- <span id="page-2-0"></span>[Quantile, Boxplots und Normal-Quantil-Plots](#page-75-0)

## Literatur

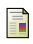

## Silke Ahlers

Einführung in die Statistik mit R [http://wwwmath.uni-muenster.de/statistik/lehre/SS12/](http://wwwmath.uni-muenster.de/statistik/lehre/SS12/PrakStat/Skript.pdf) [PrakStat/Skript.pdf](http://wwwmath.uni-muenster.de/statistik/lehre/SS12/PrakStat/Skript.pdf)

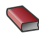

**Peter Dalgaard** Introductory Statistics with R Springer

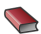

**Fahrmeir, Künstler, Pigeot, Tutz** Statistik. Der Weg zur Datenanalyse Springer

<span id="page-3-0"></span>Backhaus, Erichsen, Plinke und Weiber Multivariate Analysemethoden Springer-Lehrbuch

## Was ist Statistik?

#### Wikipedia:

Statistik ist die Lehre von Methoden zum Umgang mit quantitativen Informationen (Daten). [...] Sie ist damit unter anderem die Zusammenfassung bestimmter Methoden, um empirische Daten zu analysieren. [...] Statistik wird einerseits als eigenständige mathematische Disziplin über das Sammeln, die Analyse, die Interpretation oder Präsentation von Daten betrachtet, andererseits als Teilgebiet der Mathematik, insbesondere der Stochastik, angesehen.

Aufgaben der Statistik:

- ▸ Daten sammeln
- ▸ Daten darstellen und analysieren
- ▸ Daten interpretieren
- <span id="page-4-0"></span>▸ Prognosen und Entscheidungen treffen

## Beispiel: Klassenspiegel

- ▸ 30 Schüler bekommen ihre Klausur zurück.
- ▸ Ziel: Durchschnittsnote berechnen und Notenverteilung skizzieren

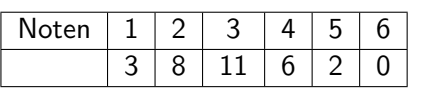

Durchschnittsnote: 2.866

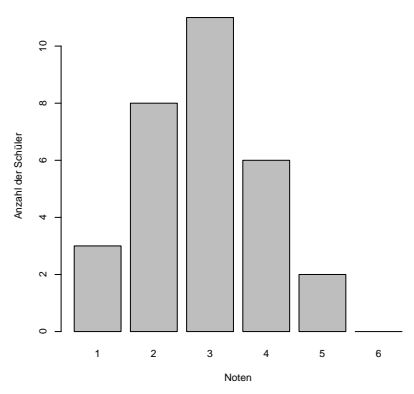

<span id="page-5-0"></span>**Notenpiegel der Stochastikklausur im Mathe−LK**

## Beispiel: Einkommensverteilung

- ▸ 11.242 Personen werden zu ihrem Einkommen befragt.
- ▸ Ziel: **Darstellung** der Einkommensverteilung, **Lage und Streuung einschätzen**

Wie hoch war Ihr Einkommen (Nettoverdienst), d. h. Lohn oder Gehalt nach Abzug von Steuern und Sozialversicherungsbeiträgen, im letzten Monat?

<span id="page-6-0"></span>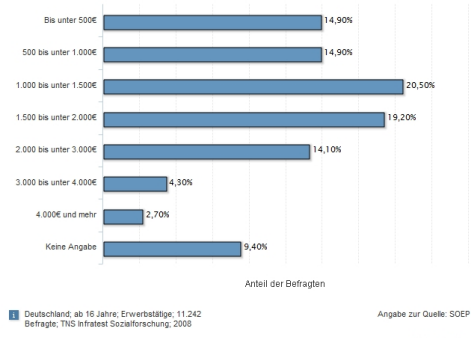

## Beispiel: Epidemiologische Studie zum Rauchverhalten

- ▸ Fragestellung: Wie wirkt sich das Merkmal "Rauchverhalten" auf das Lungenkrebsrisiko aus?
- <span id="page-7-0"></span>▸ Ziel: **Quantifizierung des Einflusses** gewisser Merkmale und Faktoren.

## Beispiel: Düngemittel

- ▸ Fragestellung: Wie stark ist der Zusammenhang zwischen der eingesetzten Menge eines Düngemittels und der Erntemenge?
- <span id="page-8-0"></span>▸ Ziel: **Quantifizierung des Zusammenhanges** zweier Merkmalsausprägungen

## Beispiel: Produktionsprozess

- ▸ Fragestellung: Lohnt sich die Umstellung eines Produktionsprozesses? Wie groß ist das Risiko bei einer Umstellung?
- <span id="page-9-0"></span>▸ Ziel: **Treffen und Validieren einer Entscheidung**

## Beispiel: Glühbirne

- ▸ Fragestellung: Wie groß ist die Lebensdauer einer Glühbirne aus einer bestimmten Produktion
- <span id="page-10-0"></span>▸ Ziel: **Schätzen** der mittleren Lebensdauer einer Glühbirne

## Arten der Datenanalyse

Man unterscheidet zwischen deskriptiver (beschreibender), explorativer (suchender) und induktiver (schließender) Datenanalyse.

deskriptiv: Beschreiben und Darstellen von Daten & Datenvalidierung

- ▸ Grafiken (Tortendiagramm, Histogramm, Boxplot, ...)
- ▸ Tabellen und Kenngrößen (Mittelwert, Streuung, ...)
- ▸ keine Stochastik

explorativ: Auffinden von Stukturen und Besonderheiten in Daten

- ▸ Falls Fragestellung oder stat. Modell nicht genau bekannt
- ▸ Ableiten von Fragestellungen und Hypothesen
- ▸ keine Stochastik

induktiv: Über Daten hinaus Aussagen über Grundgesamtheit treffen

- ▸ sorgfältige Versuchsplanung und deskriptive/explorative Voranalyse
- ▸ Testen (Ist Therapie A besser als Therapie B?)
- ▸ Schätzen (Wie lange hält eine Glühbirne?)
- <span id="page-11-0"></span>▸ braucht Stochastik, Wahrscheilichkeitstheorie

# **Gliederung**

#### 1 [Überblick über die Statistik](#page-2-0)

[Ziele in der Statistik und der deskriptiven Statistik](#page-4-0)

## **[Datenerhebung](#page-12-0)**

- **•** [Grundlegende Begriffe](#page-15-0)
- **•** [Merkmalstypen](#page-25-0)

#### 3 [Funktionsverläufe skizzieren](#page-31-0)

- **[Funktionen plotten](#page-32-0)**
- [Verteilungen und Häufigkeitsverteilungen](#page-35-0)

## [Datendarstellungen in der univariaten Analyse](#page-45-0)

- **[Aufbereitung und grafische Darstellung](#page-47-0)**
- [Beschreibung von Verteilungen \(Kenngrößen\)](#page-60-0)  $\bullet$
- <span id="page-12-0"></span>[Quantile, Boxplots und Normal-Quantil-Plots](#page-75-0)

# Erhebung von Daten

#### Arten der Datenerhebung

- ▸ Befragung (schriftlich/mündlich/telefonisch; offen/geschlossen)
- ▸ Beobachtung
- **Experiment**

#### Aufkommende Fragen

- ▸ Ziel der Datenerhebung?
- ▸ Was will man Fragen/Beobachten?
- ▸ Wen will man Befragen/Beobachten?
- ▸ Wie will man Daten erheben?
- Datenquelle? (neue Erhebung, ältere Studien, verarbeitete Rohdaten)
- <span id="page-13-0"></span>▸ Gesetzliche Grundlagen (Datenschutz, Tierschutz,...)

# Erhebung von Daten

Arten der Datenerhebung

- ▸ Befragung (schriftlich/mündlich/telefonisch; offen/geschlossen)
- ▸ Beobachtung
- ▸ Experiment

## Aufkommende Fragen

- ▸ Ziel der Datenerhebung?
- ▸ Was will man Fragen/Beobachten?
- ▸ Wen will man Befragen/Beobachten?
- ▸ Wie will man Daten erheben?
- ▸ Datenquelle? (neue Erhebung, ältere Studien, verarbeitete Rohdaten)
- <span id="page-14-0"></span>Gesetzliche Grundlagen (Datenschutz, Tierschutz,...)

## Grundlegende Begriffe

<span id="page-15-0"></span>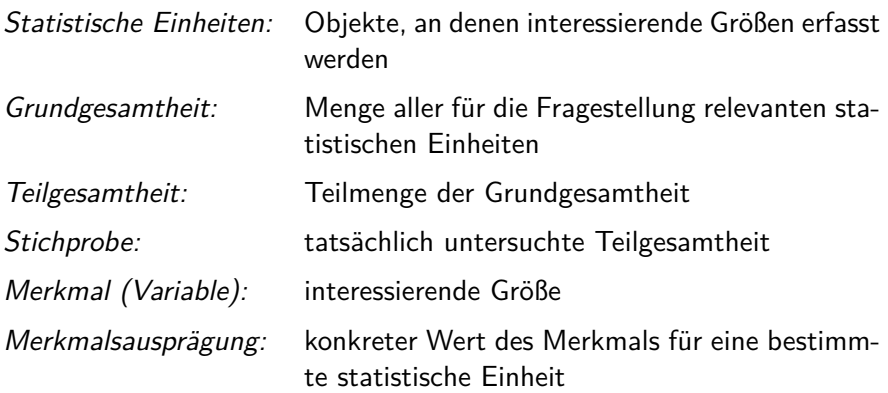

## Beispiel: Mietspiegel

- ▸ Städte und Gemeinden erstellen Mietspiegel
- ▸ bieten Mietern und Vermietern eine Marktübersicht zu Miethöhen
- ▸ helfen in Mietberatungsstellen
- ▸ zur Entscheidung in Mietstreitprozessen herangezogen

Nach §558 BGB ist die ortsübliche Vergleichsmiete wie folgt definiert:

<span id="page-16-0"></span>"Die ortsübliche Vergleichsmiete wird gebildet aus den üblichen Entgelten, die in der Gemeinde oder einer vergleichbaren Gemeinde für Wohnraum vergleichbarer Art, Größe, Ausstattung, Beschaffenheit und Lage in den letzten vier Jahren vereinbart oder, von Erhöhungen nach §560 abgesehen, geändert worden sind".

## Beispiel: Mietspiegel

Merkmalsausprägungen:

Statistische Einheiten: Wohnungen, an denen die interessierenden Größen erfaßt werden Grundgesamtheit: Menge aller Wohnungen in Münster Stichprobe: Wohnungen, deren Daten erfasst wurden Merkmale: Baujahr, Größe, Preis/qm

- ▶ *Baujahr:* "bis 1929",..., "2004-2005"
- ▸ Größe: "21-30 qm", ..., "151-160qm"
- <span id="page-17-0"></span>▸ Preis/qm: x ∈ (0*,*∞)

## Ziel- und Einflussgrößen

- ► Man unterscheidet Variablen, die beeinflußt werden, "Zielgrößen", und solche, die beeinflussen.
- ▸ Die beeinflussenden Variablen werden aufgeteilt in beobachtbare Variablen, "Einflussgrößen oder Faktoren", und in nicht beobachtbare Variablen, "Störgrößen".
- ▸ Störgrößen kann z.B. mit randomiesieren entgegengewirk werden

#### Beispiel (Mietspiegel)

- ▸ Zielgröße: Nettomiete/qm
- ▸ Einflussgrößen: Baujahr, Größe, Badausstattung, Lage, ...
- <span id="page-18-0"></span>▸ Störgrößen: nicht erhobene Ausstattungsmerkmale, unbekannte Gewohnheiten von Mieter und Vermieter, ...

## **Stichprobenarten**

Man unterscheidet zwischen einer Vollerhebung (Erfassung aller statistischen Einheiten einer Grundgesamtheit) und Teilerhebung (Ziehen einer Stichprobe).

- $\triangleright$  Vollerhebung nicht immer möglich  $\rightsquigarrow$  Stichprobe
- ▸ Stichprobenarten: einfache Zufallsstichprobe, geschichtete Zufallsstichprobe, Klumpenstichprobe, bewußtes Auswahlverfahren.

#### **Einfache Zufallsstichprobe:**

- ▸ zufälliges Ziehen aus der Grundgesamtheit
- ▸ technisch schwer Umsetzbar
- ▸ Ziehungsmethode kann systematischen Fehler enthalten

#### **Bewußtes Auswahlverfahren:**

- ▸ Stichprobe wird vom Interviewer ausgewählt
- z.B. Quotenauswahl, gleiche %te in Grundgesamtheit und Stichprobe
- <span id="page-19-0"></span>▸ Vor- und Nachteil: Kontrolle durch den Interviewer

## **Stichprobenarten**

Man unterscheidet zwischen einer Vollerhebung (Erfassung aller statistischen Einheiten einer Grundgesamtheit) und Teilerhebung (Ziehen einer Stichprobe).

- $\triangleright$  Vollerhebung nicht immer möglich  $\rightsquigarrow$  Stichprobe
- ▸ Stichprobenarten: einfache Zufallsstichprobe, geschichtete Zufallsstichprobe, Klumpenstichprobe, bewußtes Auswahlverfahren.

## **Einfache Zufallsstichprobe:**

- ▸ zufälliges Ziehen aus der Grundgesamtheit
- ▸ technisch schwer Umsetzbar
- ▸ Ziehungsmethode kann systematischen Fehler enthalten

#### **Bewußtes Auswahlverfahren:**

- ▸ Stichprobe wird vom Interviewer ausgewählt
- ▸ z.B. Quotenauswahl, gleiche %te in Grundgesamtheit und Stichprobe
- <span id="page-20-0"></span>▸ Vor- und Nachteil: Kontrolle durch den Interviewer

## Geschichtete Zufallsstichprobe

- ▸ Grundgesamtheit wird in disjunkte Gruppen (Schichten) zerlegt
- ▸ Aus jeder Schicht wird eine zufällige Anzahl gezogen
- ▸ einfacher umsetzbar und repräsentativer als einfache Zufallsstichprobe

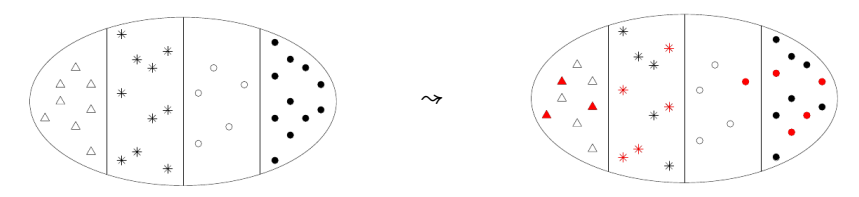

#### Beispiel (Bundestagswahl)

- ▸ Alter, Geschlecht, Bildungsstatus, etc. beeinflussen das Wahlverhalten
- <span id="page-21-0"></span>▸ Wahlberechtigten gemäß den Einflussgrößen unterteilen

## Klumpenstichprobe

- ▸ Grundgesamtheit wird in Gruppen (Klumpen) zerlegt
- zufällige Auswahl ganzer Klumpen  $\rightsquigarrow$  Vollerhebung der Klumpen
- ▶ Sinnvoll, falls Klumpen "kleines" Abbild der Grundgesamtheit und untereinander homogen

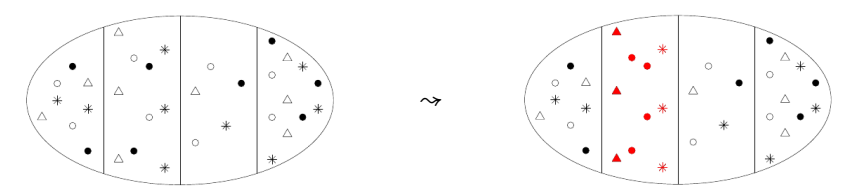

#### Beispiel (Einkommensverteilung in Ost- und Westdeutschland)

- ▸ Klumpen sind Gemeinden in Ost und West
- <span id="page-22-0"></span>▸ In ausgewählten Gemeinden Daten die dortigen Finanzämter untersuchen

## Verzerrte Stichproben

Werden jedoch Elemente der Grundgesamtheit bei der Ziehung nicht berücksichtigt, spricht man von einer verzerrten Stichprobe. Mögliche Verzerrungen sind:

Verzerrung (Bias) Ursache und Beispiel

<span id="page-23-0"></span>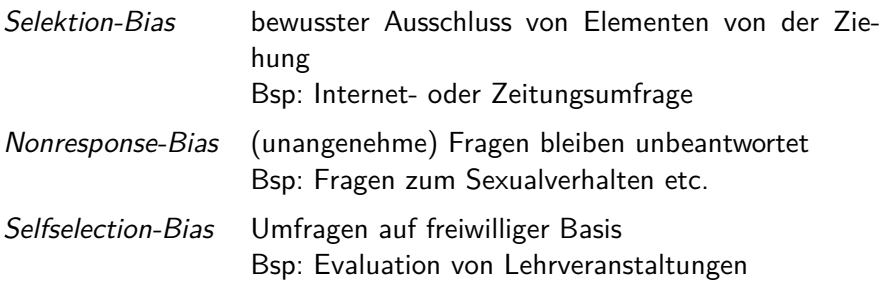

## Studientyp

<span id="page-24-0"></span>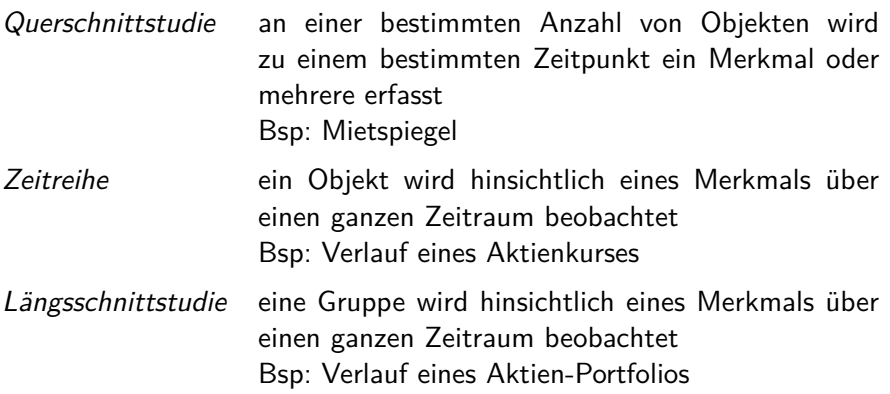

## Mermale und Ausprägungen - Mietspiegel

- ▶ Baujahr: "bis 1929", "1930-1945", ..., "2004-2005", "nach 2006"
- ▸ Größe: "≤ 20 qm", "21-30 qm", ..., "151-160 qm", "≥ 161 qm"
- ▸ Preis/qm: x ∈ (0*,*∞)
- ▶ Badausstattung: "mit Badewannde", "ohne Badewanne"

<span id="page-25-0"></span>Was lässt sich hinsichtlich Beschaffenheit, Ordnung und Abstand der Merkmalsausprägungen sagen?

<span id="page-26-0"></span>

## Stetige und diskrete Mermale

diskret: endlich oder abzählbar unendlich viele Ausprägungen stetig: alle Werte eines Intervalls sind mögliche Ausprägungen quasi-stetig: diskret messbare, aber fein abgestufte Daten

#### Beispiel (Mietspiegel)

- diskret: Baujahr, Größe, Badeausstattung
- ▸ stetig: Preis/qm
- ▸ quasi-stetig: Preis/qm

## Skalenarten

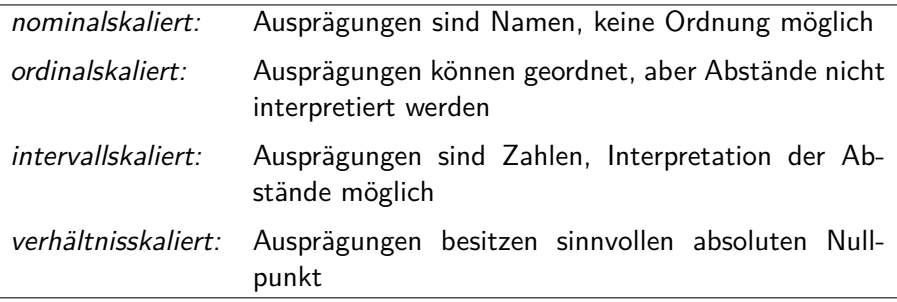

#### Beispiel

- ▸ nominalskaliert: Badeausstattung (Mietspiegel), Geschlecht
- ordinalskaliert: Baujahr (Mietspiegel), Schulnoten
- intervallskaliert: Temperatur in Celsius
- <span id="page-27-0"></span>▸ verhältnisskaliert: Preis/qm (Mietspiegel)

## Kriterien für Skalenarten

<span id="page-28-0"></span>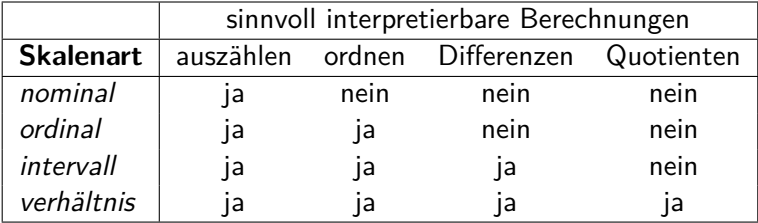

# Qualitative und quantitative Mermale

- ▸ Qualitative Mermale geben keine Intensität bzw. Ausmaß wieder. Sie besitzen endlich viele Ausprägungen und sind höchstens ordinalskaliert.
- ▸ Quantitative Mermale geben Intensitäten bzw. Ausmaße wieder. Intervall- / verhältnisskalierte (kardinalskalierte) Merkmale sind stets ebenfalls quantitativ.

<span id="page-29-0"></span>qualitativ: endlich viele Ausprägungen, höchstens Ordinalskala quantitativ: Ausprägungen geben Intensität wieder

Der Abschnitt 5 (Grundlegende Definitionen) des Aufgabenblattes kann jetzt bearbeitet werden.

# **Gliederung**

#### 1 [Überblick über die Statistik](#page-2-0)

[Ziele in der Statistik und der deskriptiven Statistik](#page-4-0)

#### **[Datenerhebung](#page-12-0)**

- **[Grundlegende Begriffe](#page-15-0)**
- **[Merkmalstypen](#page-25-0)**

#### 3 [Funktionsverläufe skizzieren](#page-31-0)

- **•** [Funktionen plotten](#page-32-0)
- [Verteilungen und Häufigkeitsverteilungen](#page-35-0)

#### [Datendarstellungen in der univariaten Analyse](#page-45-0)

- **[Aufbereitung und grafische Darstellung](#page-47-0)**
- [Beschreibung von Verteilungen \(Kenngrößen\)](#page-60-0)  $\bigcirc$
- <span id="page-31-0"></span>[Quantile, Boxplots und Normal-Quantil-Plots](#page-75-0)

## Punkte plotten

- $\triangleright$  Mit der Funktion plot(x, y, type='p') zeichnet man Punkte mit den x-Werten x und y-Werten y in ein Koordinatensystem. Dabei müssen die Vektoren x und y die gleiche Länge haben. Wählt man als Typ 'l', wird eine Linie durch die Punkte gezeichnet.
- $\triangleright$  Mit points(x, y) kann man in eine bestehende Grafik weitere Punkte einfügen.
- $\rightarrow$  lines(x,y) ist das selbe wie points(x, y, type='l').
- ▸ Weitere nützliche Parameter sind unter anderem: type, pch, lty, cex, col, main, xlab, ylab

#### **Beispiel**

- $\rightarrow$  plot(c(2,6,4), c(1,-3,0))
- $\triangleright$  x  $\leq$  seq(-10,10, length=30)
- ▸ plot(x, x, main='Gerade', xlab='x', ylab='y', type='o')
- <span id="page-32-0"></span>▶ points(x,  $x^2-4$ , type='l', col='red')

## Kurven plotten

- ▸ Mit curve(expr, from, to) kann man die Funktion expr von from bis to zeichnen. Die Standardvariable der Funktion ist x.
- ▸ Mit dem Parameter add=TRUE können weitere Kurven in eine Grafik gezeichnet werden.
- ▸ Weitere Parameter siehe help(curve)

#### **Beispiel**

- $\rightarrow$  curve(sin(x), from=0, to=2\*pi)
- $\rightarrow$  points(c(0,pi/2,pi,3/2\*pi,2\*pi), c(0,1,0,-1,0), pch=19)
- <span id="page-33-0"></span>▸ curve(cos(x), from=0, to=2\*pi, add=TRUE)

<span id="page-34-0"></span>

# Sinus- und Cosinus-Kurven

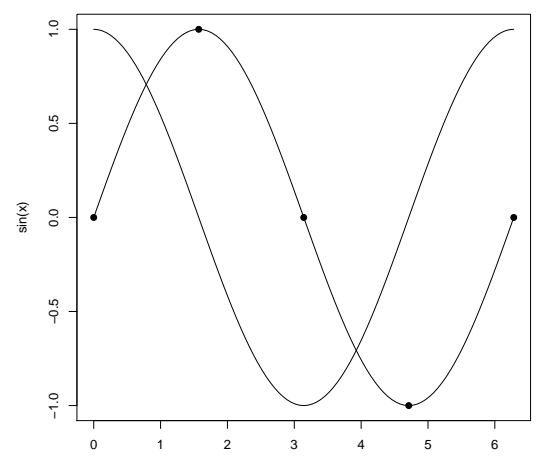

## Verteilungen in R

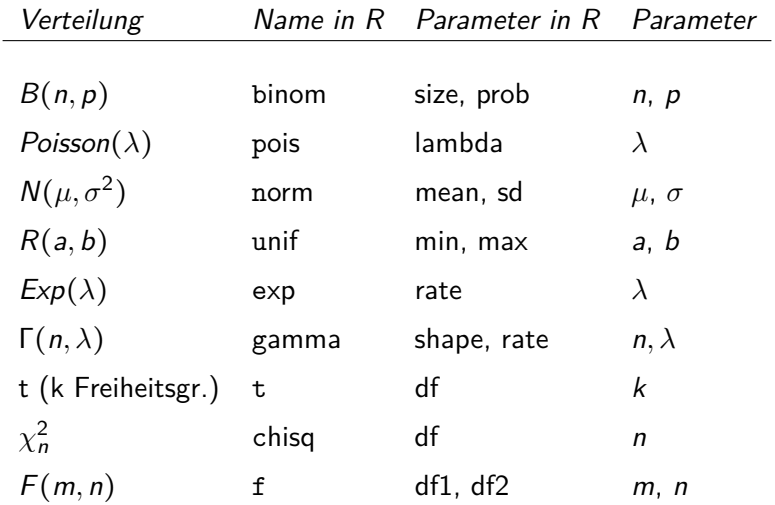

<span id="page-35-0"></span>s. S. 28 Skript von S. Ahlers
# Aufruf von Verteilungen in R

#### Beispiel: Normalverteilung

- ▸ Dichtefunktion: dnorm
- ▸ Verteilungsfunktion: pnorm
- ▸ Quantilsfunktion: qnorm
- ▸ Zufallsdaten: rnorm

#### **Beispiel**

- $\triangleright$  rnorm $(100, \text{mean=0}, \text{sd=2})$
- $curve(dgamma(x, shape = 5), from = 0, to = 20, n = 200)$
- $\rightarrow$  quant  $\leq$  c(0.1, 0.25, 0.5, 0.75, 0.99)
- <span id="page-36-0"></span> $\rightarrow$  qexp(quant, 4)

# Absolute und relative Häufigkeiten

<span id="page-37-1"></span>Sei  $x_1, ..., x_n$  eine Liste von Beobachtungen des merkmals X und  $a_1, ..., a_k$ ,  $k \leq n$  deren Ausprägungen. Im Fall ordinalskalierter Merkmale seien die  $a_i$ aufsteigend sortiert. Dann ist:

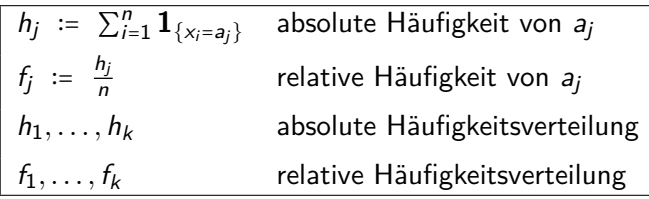

- $\rightarrow a_1, \ldots, a_k$  und  $h_1, \ldots, h_k$  heißen Häufigkeitsdaten.
- ▸ Das Aufführen von absoluten/relativen Häufigkeiten ist nur sinnvoll, falls k deutlich kleiner ist als n.
- <span id="page-37-0"></span>▸ Bei (quasi-)stetigen Merkmalen ist es sinnvoll Beobachtungsliste in Gruppen zu unterteilen.

# Beispiel: Notenspiegel

30 Studenten haben eine Statistikklausur mitgeschrieben. Student i hat die Punktzahl x<sup>i</sup> ∈ [0*,* 80] erreicht.

Unterteilung der Punkteskala: [0*,* 16] mangelhaft, [17*,* 32] ausreichend, ..., [64*,* 80] sehr gut

Häufigkeitstabelle: Notenspiegel

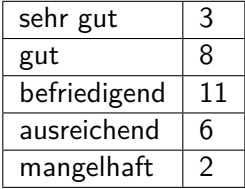

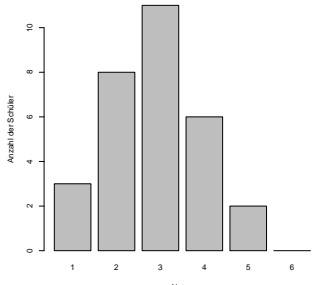

<span id="page-38-0"></span>**Notenpiegel der Stochastikklausur im Mathe−LK**

# Kumulierte Häufigkeiten

Addiert man die Häufigkeiten sukzessive auf, so spricht man von kumulierten Häufigkeiten.

> $h_1, \sum_{j=1}^2 h_j, ..., \sum_{j}^k$ absolute kumulierte Häufigkeiten  $f_1, \sum_{j=1}^2 f_j, ..., \sum_{j=1}^k$ relative kumulierte Häufigkeiten

 $\triangleright$  Die Funktion cumsum(x) addiert sukzessive die Werte des Vektors x auf.

Kumulierte Häufigkeiten

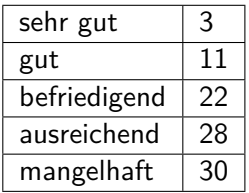

<span id="page-39-0"></span>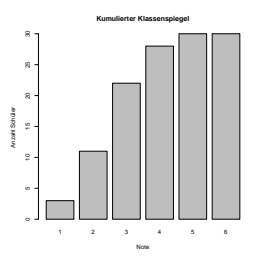

# Kumulierte Häufigkeitsverteilung

#### Definition

Die absolute kumulierte Häufigkeitsverteilung eines (mindestens ordinalskalierten) Merkmals  $X$  ist durch die Funktion  $H$  mit

$$
H(x) = \sum_{i=1}^{n} \mathbf{1}_{(-\infty, x]}(x_i) = \text{Anzahl der Werte } x_i \text{ mit } x_i \leq x
$$

gegeben.

#### Bemerkung

Es gilt also auch

<span id="page-40-0"></span>
$$
H(x) = \sum_{i: a_i \leq x} h_i
$$

# Die empirische Verteilungsfunktion

#### **Definition**

Die empirische Verteilungsfunktion F ist definiert durch

<span id="page-41-0"></span>
$$
F(x) := H(x)/n = \sum_{i:a_i\leq x} f_i = n^{-1} \sum_{i=1}^n \mathbf{1}_{(-\infty,x]}(x_i).
$$

Seien  $X_1, X_2, \ldots$  eine Folge u. i. v. Zufallsgrößen mit Werten in R. Fn(⋅) = Fn(⋅*,* x1*, . . . ,* xn) sei die empirische Verteilungsfunktion von x1*, . . . ,* xn. Dann konvergiert Fn(⋅*,*X1*, . . . ,*Xn) für n → ∞ P-f. s. gleichmäßig in x ∈ R gegen die Verteilungsfunktion F von  $X_1$ .

# Die empirische Verteilungsfunktion

#### **Definition**

Die empirische Verteilungsfunktion F ist definiert durch

<span id="page-42-0"></span>
$$
F(x) := H(x)/n = \sum_{i:a_i\leq x} f_i = n^{-1} \sum_{i=1}^n \mathbf{1}_{(-\infty,x]}(x_i).
$$

#### Satz (von Glivenko und Cantelli)

Seien  $X_1, X_2, \ldots$  eine Folge u. i. v. Zufallsgrößen mit Werten in R.  $F_n(\cdot) = F_n(\cdot, x_1, \ldots, x_n)$  sei die empirische Verteilungsfunktion von x1*, . . . ,* xn. Dann konvergiert  $F_n(\cdot, X_1, \ldots, X_n)$  für n → ∞ P-f. s. gleichmäßig in  $x \in \mathbb{R}$ gegen die Verteilungsfunktion F von  $X_1$ .

<span id="page-43-0"></span>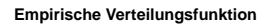

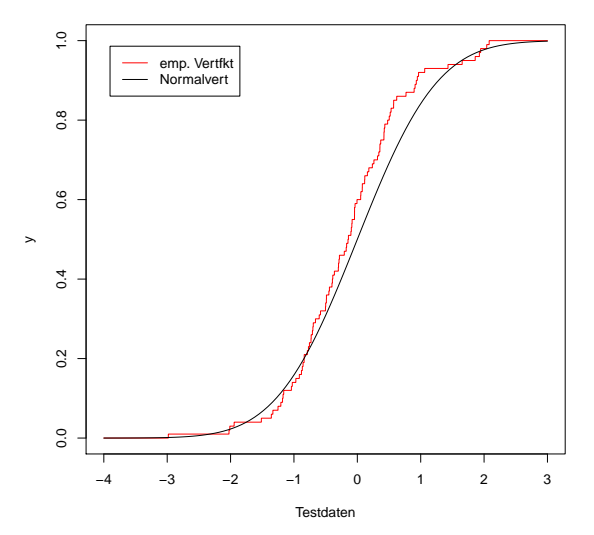

Der Abschnitt 6 (Funktionsverläufe) des Aufgabenblattes kann jetzt bearbeitet werden.

# **Gliederung**

#### 1 [Überblick über die Statistik](#page-2-0)

[Ziele in der Statistik und der deskriptiven Statistik](#page-4-0)

#### **[Datenerhebung](#page-12-0)**

- **[Grundlegende Begriffe](#page-15-0)**
- **[Merkmalstypen](#page-25-0)**

#### 3 [Funktionsverläufe skizzieren](#page-31-0)

- **[Funktionen plotten](#page-32-0)**
- [Verteilungen und Häufigkeitsverteilungen](#page-35-0)

#### [Datendarstellungen in der univariaten Analyse](#page-45-0)

- [Aufbereitung und grafische Darstellung](#page-47-0)
- [Beschreibung von Verteilungen \(Kenngrößen\)](#page-60-0)
- <span id="page-45-0"></span>[Quantile, Boxplots und Normal-Quantil-Plots](#page-75-0)

# Uni- und multivariate Analyse

▸ Univariate Analyse betrifft die Auswertung der Erhebung eines **Merkmals** 

Darstellungsarten:

- ▸ Tabellen (Häufigkeitstabellen,...)
- ▸ Kenngrößen zur Lage und Streuung (Mittelwert, Median, ...)
- ▸ Diagramme (Histogramm, Tortendiagramm, ...)
- <span id="page-46-0"></span>▸ Boxplot, Quantil-Plot, ...
- ▸ Multivariate Analyse betrifft die Auswertung der Erhebung mehrerer Merkmale
	- ▸ Fragestellung: Wie stark ist der Zusammenhang zwischen der eingesetzten Menge eines Düngemittels und der Erntemenge?
	- ▸ Beispiel: Lineare Modelle, ...

# Daten- / Häufigkeitstabellen

▸ Fahrgastbefragung: Aus welchem Grund fahren Sie heute mit dem Bus?

<span id="page-47-0"></span>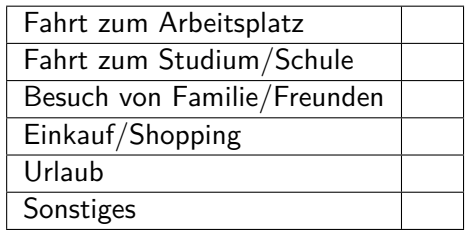

# Häufigkeitstabelle

▸ Antworten von 1000 befragten Fahrgästen

<span id="page-48-0"></span>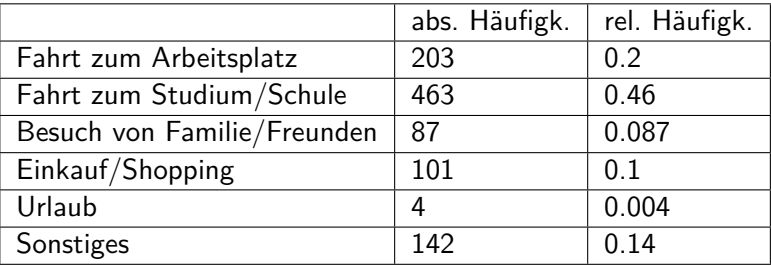

## Grafische Darstellungsmöglichkeiten

<span id="page-49-0"></span>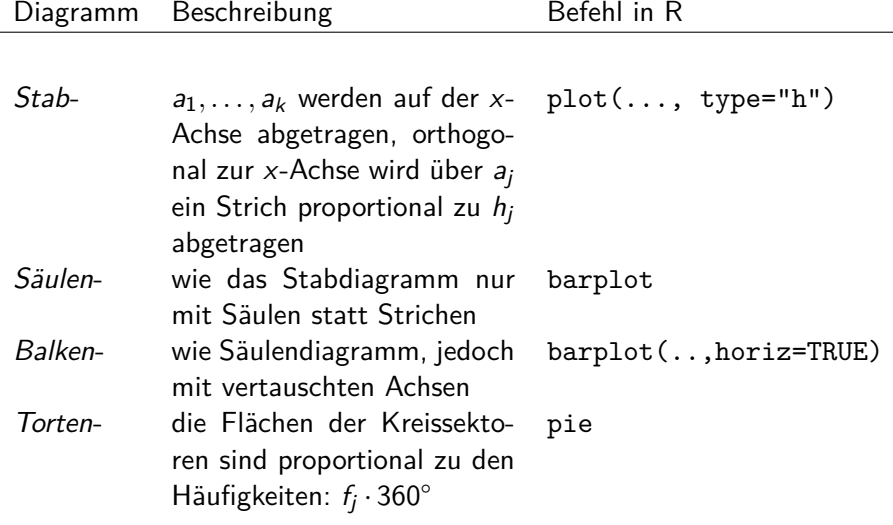

# Stabdiagramm

#### **Beispiel**

- $\star$  x <- c(203, 463, 87, 101, 4, 142)
- ▸ names(x) <- c("Fahrt zum Arbeitsplatz", ...)

$$
\rightarrow plot(x, type='h', xaxt='n')
$$

<span id="page-50-0"></span> $\rightarrow$  axis(1, at=1:length(x), labels=names(x), cex.axis=0.75)

Die Funktion axis(n, at=.., labels=..) fügt an der Grafikseite n eine Achse hinzu mit Markierungen an den Stellen at und Beschriftung labels.

# Stabdiagramm

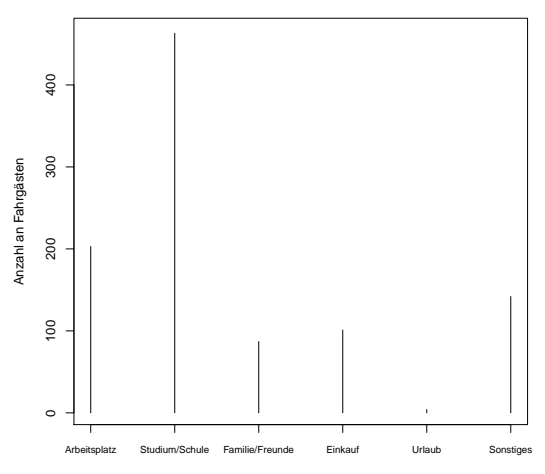

**Stabdiagramm der Fahrgastbefragung (abs. Häufigkeiten)**

<span id="page-51-0"></span>Fahrtgrund

# Säulendiagramm

▸ barplot(x, cex.names=0.6)

<span id="page-52-0"></span>**Säulendiagramm Fahrgastbefragung (abs, Häufigkeiten)**

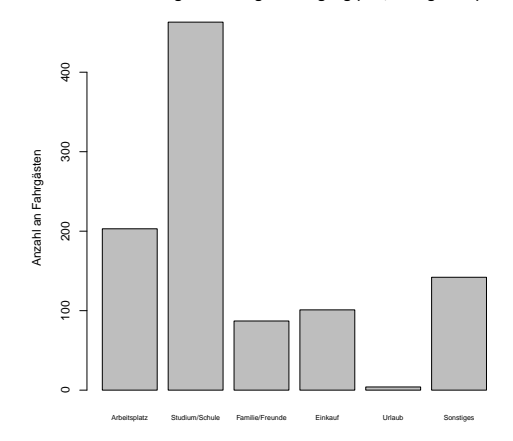

### Balkendiagramm

▸ barplot(x, horiz=TRUE, cex.names=0.6)

**Balkendiagramm Fahrgastbefragung (abs, Häufigkeiten)**

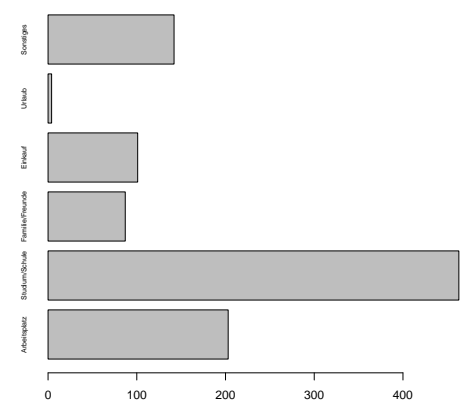

<span id="page-53-0"></span>Anzahl an Fahrgästen

# **Tortendiagramm**

▸ pie(x)

<span id="page-54-0"></span>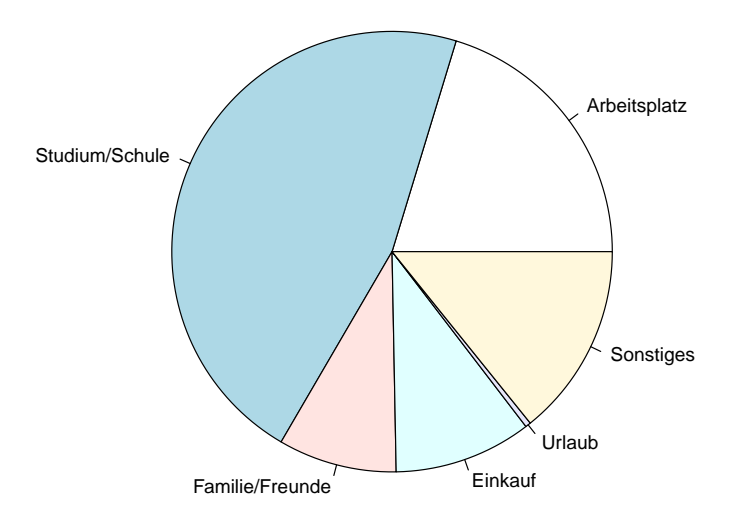

# Klasseneinteilung

Ist die Anzahl der Beobachtungen eines Merkmals sehr groß (z.B. bei stetigen/quantitativen Merkmalen), so ist die Darstellung dieses Merkmales in Häufigkeitstabellen oder durch die vorher genannten Diagramme nicht sinnvoll, da diese unübersichtlich werden. (▶ [vgl.](#page-37-1) [abs./rel. Häufigkeiten\)](#page-37-1)

<span id="page-55-0"></span>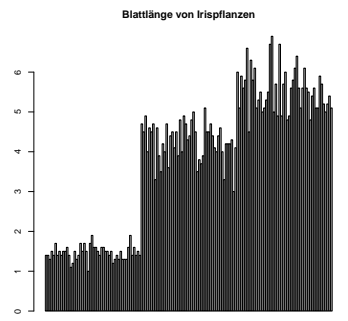

 $\sim$  Einteilung der Beobachtungen in Klassen

#### Der Befehl cut

- In R benutzt man dafür cut(x, breaks=..). Dieser ersetzt die Werte eines Vektors durch die Klasse, innerhalb derer er liegt.
- ▸ breaks gibt dabei entweder die Bruchpunkte der Klassen oder die Anzahl an Klassen (alle gleiche Länge) an.
- ▸ Das Merkmal muss mindestens ordinal skalliert sein.

#### Beispiel (Blattlänge der Pflanzengattung Iris)

- ▸ bl <- iris\$Petal.Length
- ▸ bl.kl.5 <- cut(bl, breaks=5, include.lowest=TRUE)
- $\rightarrow$  bl.kl.ind  $\leq$  cut(bl, breaks=c(1,2,5,7), include.lowest=TRUE)
- <span id="page-56-0"></span> $\blacktriangleright$  bl.kl.5

### **Histogramme**

Ein **Histogramm** ist ein Balkendiagramm, welches die absoluten/relativen Häufigkeiten von Beobachtungen in bestimmten Intervallen angibt.

- ► Teilt die Merkmalsausprägungen in  $k \in \mathbb{N}_{>2}$  Intervalle [c0*,* c1)*, . . . ,*[ck−1*,* c<sup>k</sup> ) ein
- ▸ Zeichnet über den Klassen [c0*,* c1)*, . . . ,*[ck−1*,* c<sup>k</sup> ) Rechtecke mit

<span id="page-57-0"></span>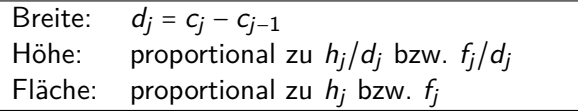

- $\rightarrow h_i$  und  $f_i$  sind dabei die absolute bzw. relative Zahl der Beobachtungen in  $[c_{i-1}, c_i)$ .
- ▸ Problem, falls die Daten über ein sehr großes Intervall gestreut und nicht beschränkt sind. Dann können die Säulen die Höhe 0 haben.

#### Der hist-Befehl

Histogramme erzeugt man in R mit hist $(x, \text{ breaks} = \ldots)$ .

- ▸ x ist Datenvektor (mindestens ordinalskaliert)
- ▸ breaks gibt entweder die Bruchpunkte der Klassen oder die Anzahl an Klassen (alle gleiche Länge) an. Es gibt folgende Optionen:

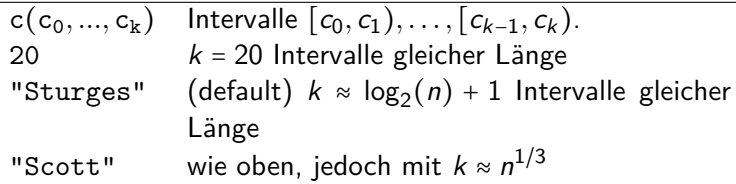

<span id="page-58-0"></span>▸ freq gibt an, ob absolute (TRUE) oder relative (FALSE) Häufigkeiten angezeigt werden sollen.

### Beispiel: Blattlänge der Irispflanze

**Beispiel** ▸ hist(bl)  $\triangleright$  hist(bl, breaks=c(1,2,5,7), include.lowest=TRUE) **Blattlänge Iris, breaks=Sturges** 30 **Blattlänge Iris, breaks=c(1,2,5,7)** 0.25 0.30

<span id="page-59-0"></span>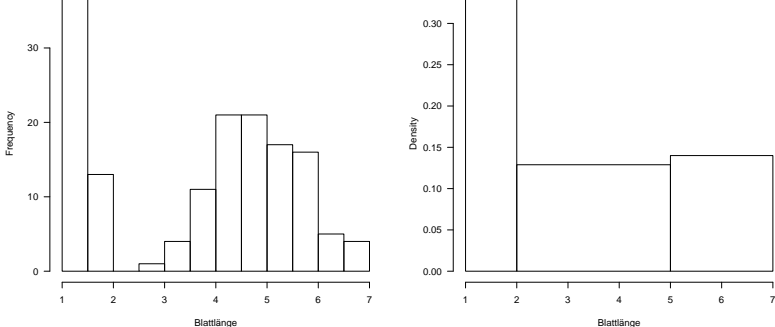

# Beschreibung von Verteilungen

Bei der Datenanalyse, z. B. der Analyse des Nettomietniveaus in München, ergeben sich häufig Fragen der folgenden Art:

- ▸ Ist die Verteilung symmetrisch oder schief?
- ▸ Wo liegt das Zentrum der Daten?
- ▸ Wie stark streuen die Daten um das Zentrum?
- <span id="page-60-0"></span>▸ Gibt es Ausreißer?

# Unimodale und multimodale Verteilungen

Viele (empirische) Verteilungen weisen einen oder mehrere Gipfel in deren Dichte auf. Man nennt eine solche Verteilung:

- ▸ unimodel, falls die Verteilung nur einen Gipfel hat und zu den Randbereichen abfällt ohne dass ein zweiter Gipfel auftritt. (Beispiel: Normalverteilung)
- ▸ bimodal, falls ein zweiter (und kein weiterer) Gipfel aufritt. (Beispiel: Blattlänge der Irispflanze)
- <span id="page-61-0"></span>▸ multimodal, falls weitere Nebengipfel auf auftreten.

# **Symmetrie**

#### **Definition**

Eine (empirische) Verteilung heißt symmetrisch, wenn es eine Symmetrieachse gibt, so dass die linke und die rechte Hälfte der Verteilung annähernd spiegelbildlich zueinander sind.

(Beispiel: Normalverteilung, Binomialverteilung, ... )

#### Bemerkung

<span id="page-62-0"></span>Exakte Symmetrie ist bei empirischen Verteilungen selten gegeben.

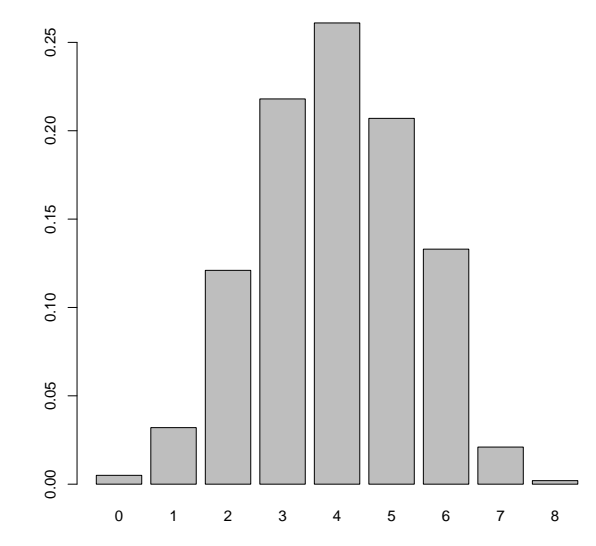

<span id="page-63-0"></span>**Symmetrisch**

### Schiefe

#### Definition

Eine (empirische) Verteilung heißt linkssteil oder rechtsschief, wenn der überwiegende Anteil der Daten linksseitig konzentriert ist. Analog heißt eine (empirische) Verteilung rechtssteil oder linksschief, wenn der überwiegende Anteil der Daten rechtsseitig konzentriert ist.

<span id="page-64-0"></span>▸ Typische Beispiele für linkssteile Verteilungen sind Einkommensverteilungen.

<span id="page-65-0"></span>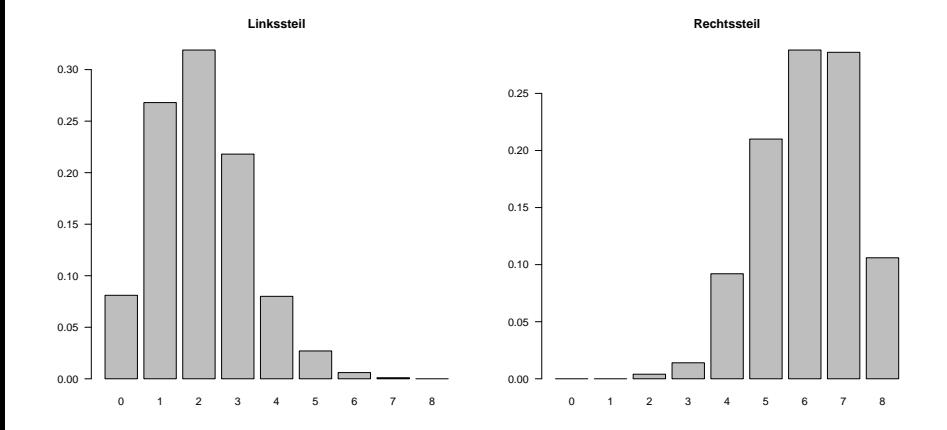

### Das arithmetische Mittel

#### Definition

Das *arithmetische Mittel* wird aus der Urliste  $x_1, \ldots, x_n$  durch

$$
\bar{x} = \frac{1}{n} \sum_{i=1}^{n} x_i
$$

#### berechnet.

 $\triangleright$  Für Häufigkeitsdaten mit Ausprägungen  $a_1, \ldots, a_k$  und relative Häufigkeiten  $f_1, \ldots, f_k$  gilt

<span id="page-66-0"></span>
$$
\bar{x} = \sum_{i=1}^k f_i a_i.
$$

 $\triangleright$  In R lässt sich das arithmetische Mittel eines Vektors x mit dem Befehl mean(x) berechnen.

#### Eigenschaften des arithmetischen Mittels

- ▸ Das arithmetische Mittel ist für metrische Daten sinnvoll.
- Das arithmetische Mittel besitzt die Schwerpunkteigenschaft

$$
\sum_{i=1}^n (x_i - \bar{x}) = 0.
$$

 $\rightarrow \bar{x}$  minimiert den quadratischen Abstand, d.h.

<span id="page-67-0"></span>
$$
\sum_{i=1}^{n} (x_i - \bar{x})^2 = \min_{z \in \mathbb{R}} \sum_{i=1}^{n} (x_i - z)^2
$$

- ▸ Das arithmetische Mittel reagiert empfindlich auf extreme Werte und Ausreißer.
- Das arithmetische Mittel stimmt i. A. mit keiner der möglichen Ausprägungen überein.

#### Resistente/Robuste Lagemaße

#### Definition

<span id="page-68-0"></span>Ein Lagemaß heißt resistent oder robust, falls es unempfindlich gegenüber extremen Werten/Ausreißern ist.

# Der (Stichproben-)Median

Ein robustes Lagemaß ist der Median. Um ihn zu bilden, betrachtet man die geordnete Liste  $x_{(1)},\,...,\,x_{(n)}.$ 

#### Definition

Der *Median x* $_{\rm med}$  von  $x_{(1)} \leq \ldots \leq x_{(n)}$  ist durch

<span id="page-69-0"></span>
$$
x_{\text{med}} = \begin{cases} x_{\left(\frac{n+1}{2}\right)}, & \text{falls } n \text{ ungerade ist,} \\ \frac{1}{2} \left( x_{\left(\frac{n}{2}\right)} + x_{\left(\frac{n}{2}+1\right)} \right), & \text{falls } n \text{ gerade ist,} \end{cases}
$$

#### definiert.

▸ Der Median wird in R mit dem Befehl median berechnet.

### Eigenschaften des (Stichproben-)Medians

- ▸ Der Median ist ab dem Ordinalskalenniveau sinnvoll.
- $\triangleright$  Der Median  $x_{\text{med}}$  ist robust gegenüber Ausreißern
- Mindestens 50% der Daten sind  $\geq x_{\text{med}}$  und mindestens 50% der Daten sind  $\leq$   $x_{\text{mod}}$ .
- ▸ Statistisch aussagekräftiger als das arithmetische Mittel
- $x_{med}$  minimiert die absolute Abweichung, d.h.

<span id="page-70-0"></span>
$$
\sum_{i=1}^n |x_i - x_{\text{med}}| = \min_{z \in \mathbb{R}} \sum_{i=1}^n |x_i - z|
$$

### Der Modus

Ein weiteres gebräuchliches Lagemaß ist der Modus.

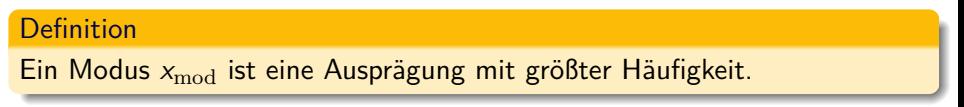

#### **Eigenschaften des Modus:**

- ▸ Der Modus ist eindeutig, falls die Häufigkeitsverteilung ein eindeutiges Maximum besitzt.
- ▸ Der Modus ist bereits auf Nominalskalenniveau sinnvoll.
- ▸ Der Modus ist robust.
- <span id="page-71-0"></span>▸ Der Modus ist eine Ausprägung des Merkmals.
# Lageregeln

<span id="page-72-0"></span>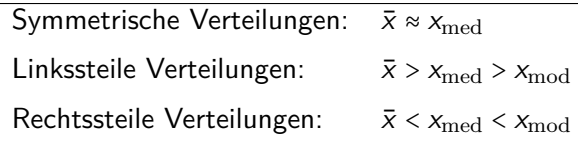

► Bei unimodalen Verteilungen gilt sogar  $\bar{x} \approx x_{\text{med}} \approx x_{\text{mod}}$ 

### Gruppierte Lagemaße

Liegen die Daten nicht als Urliste sondern gruppiert vor, so kann man nur Näherungswerte der Lagemaße angeben:

- Modus: Bestimme Modalklasse [c<sub>i−1</sub>, c<sub>i</sub>) (Klasse mit der größten Beobachtungszahl) und verwende Klassenmitte  $x_{\text{mod.grupp}} = m_i$  als Modus
- Median: Bestimme Einfallsklasse [c<sub>i−1</sub>, c<sub>i</sub>) des Medians und daraus  $x_{\text{med, grupp}} = c_{i-1} + d_i (0.5 - \sum_{j \leq i-1} f_j)/f_i$ .

Arithm. Mittel:  $\bar{x}_{\text{grupp}} = \sum_{i=1}^{k} f_i m_i$ .

 $d_i = c_i - c_{i-1}$  Klassenbreite,  $f_i$  relative Häufigkeit der Klasse i,  $m_i = c_{i-1} + d_i/2$ Klassenmitte.

- ▸ Der wahre Modus muss nicht in der Modalklasse liegen.
- <span id="page-73-0"></span>▸ Der wahre Modus muss nicht mit einem Beobachtungswert zusammenfallen.

## **Streuung**

Folgende Maßzahlen messen die Abweichung quantitativer Daten von ihrem Zentrum:

Mittlere absolute Abweichung <sup>1</sup>  $\frac{1}{n} \sum_{i=1}^{n} |x_i - \overline{x}|$ Mittlere quadratische Abweichung  $\frac{1}{n} \sum_{i=1}^{n} (x_i - \overline{x})^2 = \overline{x^2} - \overline{x}^2$ Stichprobenvarianz  $\frac{1}{n-1}\sum_{i=1}^{n}(x_i-\overline{x})^2=\frac{n}{n-1}d^2$ Spannweite  $R(x) = max(x) - min(x)$  $Interquartilsabstand$   $IQR(x) = x_0 z_5 - x_0 z_5$ 

- ▶ Stichprobenvarianz eines Vektors x wird in R mit dem Befehl var $(x)$ berechnet.
- <span id="page-74-0"></span>Die Spannweite unter anderem mit diff(range $(x)$ )

# **Quantile**

#### Definition

Für  $0 < p < 1$  heißt jeder Wert  $x_p$ , für den ein Anteil von mindestens p der Daten  $\leq x_p$  und mindestens ein Anteil von  $1 - p \geq x_p$  ist, p-Quantil.

#### Bemerkung

▸ Für ein p-Quantil gilt

<span id="page-75-0"></span> $X_p = X_{(\lceil np \rceil + 1)},$ *,* wenn np nicht ganzzahlig ist,  $x_p \in [x_{(np)}, x_{(np+1)}]$ ]*,* wenn np ganzzahlig ist.

- ▸ x0*.*<sup>5</sup> ist der Median.
- ▸ x0*.*<sup>25</sup> und x0*.*<sup>75</sup> heißen unteres bzw. oberes Quartil.
- ▸ In R werden Quantile mit dem quantile-Befehl aufgerufen.

## Quantilfunktion einer Verteilung

Entsprechend ist die Quantilsfunktion  $\mathit{F}^{-1}$  einer Verteilung  $\mathcal Q$  auf  $(\mathbb R,\mathfrak B)$ definiert:

Definition (Quantilsfunktion)

<span id="page-76-0"></span>
$$
F^{-1}(p) = \inf\{x \in \mathbb{R} : F(x) \ge p\}
$$
  
=  $\inf\{x \in \mathbb{R} : Q((x, \infty)) \le 1 - p\}$  für  $p \in (0, 1)$ 

- ▸ Sie wird auch als Pseudo-Inverses der Verteilungsfunktion oder als 1 − p-Fraktil bezeichnet.
- Ihr Aufruf in R erfolgt mittels "q + Name der Verteilung".

# Fünf-Punkte-Zusammenfassung, summary

Definition

Die Fünf-Punkte-Zusammenfassung besteht aus

<span id="page-77-0"></span>xmin*,* x0*.*25*,* xmed*,* x0*.*75*,* xmax

des Datensatzes.

▸ Die Fünf-Punkte-Zusammenfassung ist in R im Befehl summary enthalten.

**Beispiel** 

- ▸ summary(bl)
- summary(iris)

#### **Boxplots**

Die Fünf-Punkte-Zusammenfassung eines Datensatzes  $x_1, \ldots, x_n$  wird in einem Boxplot visualisiert. Es wird dabei in ein Koordinatensystem gezeichnet:

- ▸ Ein Rechteck (eine Box), welches durch das obere Quartil und untere Quartil begrenzt ist.
- ▸ Eine Linie auf der Höhe des Medians durch die Box.
- ▸ Linien (Whiskers) ausgehend von der Box bis  $\min\{x_{0.75} + 1.5IQR, x_{\text{max}}\}$  bzw. bis max $\{x_{0.25} - 1.5IQR, x_{\text{min}}\}$ , wo die Linien durch senkrechte Linien begrenzt werden.
- <span id="page-78-0"></span>▸ Einzelnen Punkte für Werte jenseits der Whiskers (Extremwerte).

# Beispiel: Boxplot

- ▸ boxplot(bl, horizontal=TRUE)
- ▸ boxplot(iris)

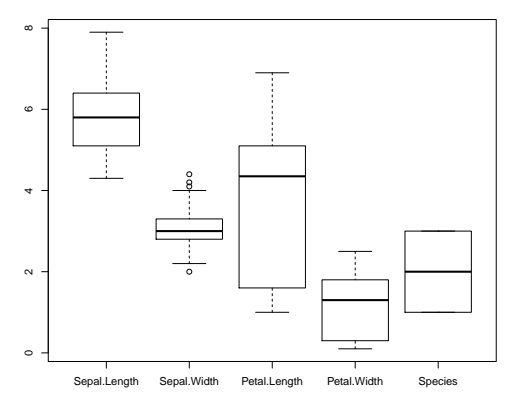

<span id="page-79-0"></span>**Boxplot der irispflanzen**

#### NQ-Plots: Idee

Häufig wird bei Daten angenommen, dass diese normalverteilt sind, da sie dann häufig statistisch einfacher zu behandeln sind.

**Frage:** Ist es statthaft anzunehmen, dass die Daten normalverteilt sind?

Diese Fragestellung ist mit einem Normal-Quantil-Plot leichter zugänglich. Bei diesem Plot trägt man in einem Koordinatensystem die k-te kleinste Beobachtung auf der y-Achse gegen die erwartete k-te-kleinste Beobachtung eines Vektors mit n standardnormalverteilten Zufallsgrößen ab.

<span id="page-80-0"></span>**Ziel:** Unabhängig von Erwartungswert und Varianz sollte sich bei normalverteilten Daten eine Gerade abzeichnen.

#### NQ-Plot

#### Definition

Sei  $x_{(1)},\ldots,x_{(n)}$  die geordnete Urliste. Für *i* = 1,..., *n* werden die (i − 0*.*5)/n-Quantile z(i) der N(0*,* 1)-Verteilung berechnet. Der Normal-Quantil-Plot (NQ-Plot) besteht aus den Punkten

<span id="page-81-0"></span>
$$
(z_{(1)},x_{(1)}),\ldots,(z_{(n)},x_{(n)})
$$

im z-x-Koordinatensystem.

#### Bemerkung

- ▸ Sind die Daten normalverteilt mit Erwartungswert *µ* und Varianz *σ* 2 , so liegen die Daten in etwa auf der Geraden x = *µ* + *σ*z.
- ▸ Einen NQ-Plot erhält man in R mit dem Befehl qqnorm.

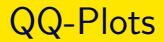

Um Daten mit einer beliebigen Verteilung oder einem anderen datensatz visuell zu vergleichen, kann man den Quantile-Quantile-Plot (QQ-Plot) benutzen.

- ▸ Sind die Verteilungen gleich, so entsteht eine Gerade (wie beim NQ-Plot) .
- <span id="page-82-0"></span>Einen QQ-Plot erhält man in R mit dem Befehl qqplot( $x,y$ ), wobei x und y Vektoren der zu vergleichenden Daten sind.

Der Abschnitt 7 (Darstellung univariater Daten) des Aufgabenblattes kann jetzt bearbeitet werden.